## *Ansible Plugin - Story #6673*

Task # 6672 (NEW): [Epic] Upload Process Improvements

## *As a subclasser of the collection upload viewset, I can customize the task I'm dispatching to instead of always using import\_collection*

05/06/2020 09:10 PM - bmbouter

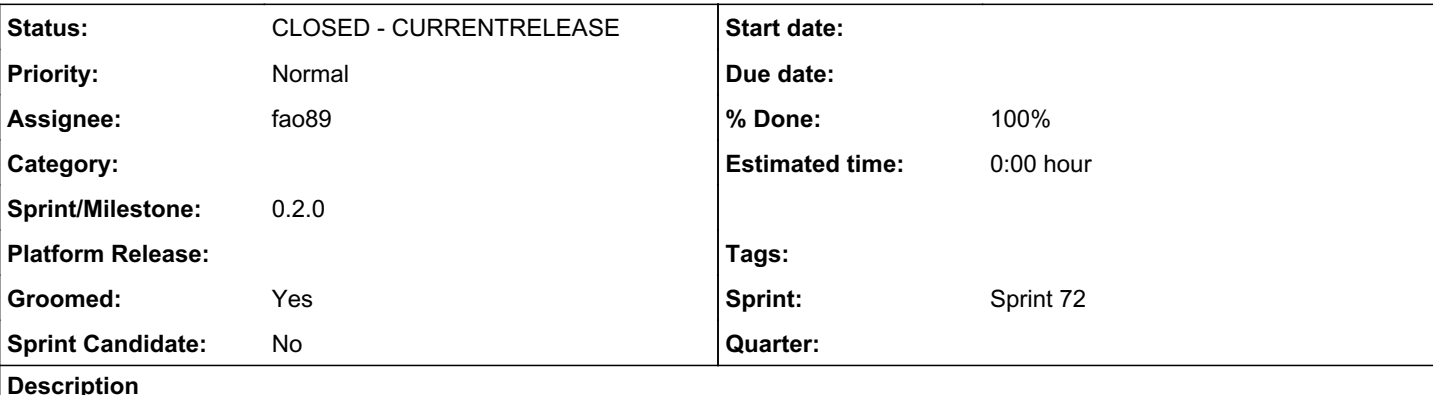

# *Background*

Currently there are two Galaxy viewsets that provide collection import functionality.

- One in the Galaxy V2 API [here](https://github.com/pulp/pulp_ansible/blob/d745b0f83d53b86bb2da9641d4c297da2a21ef2b/pulp_ansible/app/galaxy/views.py#L166)
- Another in the Galaxy V3 API [here](https://github.com/pulp/pulp_ansible/blob/9d97fe9d36eb796d1de3e1b8abbd2f2ddbed44a1/pulp_ansible/app/galaxy/v3/views.py#L169)

# *Goal*

The subclasser wants to be able to provide their own task to perform collection import. As long as these viewsets hard-code the task that isn't possible.

# *Solution*

- 1. Add a new internal method named \_dispatch\_import\_collection\_task(repository, temp\_file\_path).
- 2. The viewsets currently save an Artifact, but this should be a temporary file instead. Artifacts are for permanent storage, but the need here is only to save something temporarily until the backend task can analyze it and then save it.
- 3. The \_dispatch\_import \_collection\_task() needs to form its own locks. The default lock should only lock on the repository it is being imported to. By default it should use the pulp\_ansible.app.tasks.import\_collection like it does today.

## *Associated revisions*

### *Revision 6c733e34 - 05/12/2020 09:20 PM - Fabricio Aguiar*

Enabled dispatching customization for collections

<https://pulp.plan.io/issues/6673> closes #6673

#### *History*

## *#1 - 05/06/2020 09:10 PM - bmbouter*

*- Parent task set to #6672*

#### *#2 - 05/07/2020 07:45 PM - fao89*

- *Groomed changed from No to Yes*
- *Sprint set to Sprint 72*

#### *#3 - 05/07/2020 10:11 PM - fao89*

*- Status changed from NEW to ASSIGNED*

## *#4 - 05/08/2020 05:18 PM - fao89*

*- Status changed from ASSIGNED to POST*

[https://github.com/pulp/pulp\\_ansible/pull/305](https://github.com/pulp/pulp_ansible/pull/305)

## *#5 - 05/12/2020 10:24 PM - Anonymous*

- *Status changed from POST to MODIFIED*
- *% Done changed from 0 to 100*

Applied in changeset [pulp\\_ansible|6c733e342e8aa3b96abee5273fd4728ae0838bdb](https://pulp.plan.io/projects/ansible_plugin/repository/pulp_ansible/revisions/6c733e342e8aa3b96abee5273fd4728ae0838bdb).

### *#6 - 05/28/2020 05:10 PM - fao89*

*- Status changed from MODIFIED to CLOSED - CURRENTRELEASE*

### *#7 - 08/17/2020 07:36 PM - fao89*

*- Sprint/Milestone set to 0.2.0*